<sub>Докум</sub>аминистерство нахими высшего образования российской Федерации Информация о владельце:<br>фио. **Федеральное государственное б</mark>юджетное образовательное учреждение высшего образования** Должность: Проректор по учебной ОбИСКИЙ ГОСУДАРСТВЕННЫЙ УНИВЕРСИТЕТ СИСТЕМ УПРАВЛЕНИЯ И РАДИОЭЛЕКТРОНИКИ» (ТУСУР) ФИО: Сенченко Павел Васильевич Дата подписания: 27.09.2023 08:38:41 Уникальный программный ключ: 27e516f4c088deb62ba68945f4406e13fd454355

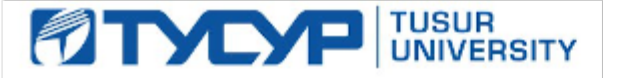

УТВЕРЖДАЮ Проректор по учебной работе

Документ подписан электронной подписью<br>Сертификат: a1119608-cdff-4455-b54e-5235117c185c Владелец: Сенченко Павел Васильевич Действителен: с 17.09.2019 по 16.09.2024

#### РАБОЧАЯ ПРОГРАММА ДИСЦИПЛИНЫ

## **ПЛАНИРОВАНИЕ И ОРГАНИЗАЦИЯ ВЫВОДА ПРОГРАММНОГО ПРОДУКТА НА РЫНОК**

Уровень образования: **высшее образование - магистратура** Направление подготовки / специальность: **09.04.04 Программная инженерия** Направленность (профиль) / специализация: **Методы и технологии индустриального проектирования программного обеспечения** Форма обучения: **очная** Факультет: **Факультет систем управления (ФСУ)** Кафедра: **Кафедра автоматизации обработки информации (АОИ)** Курс: **2** Семестр: **3** Учебный план набора 2021 года

#### Объем дисциплины и виды учебной деятельности

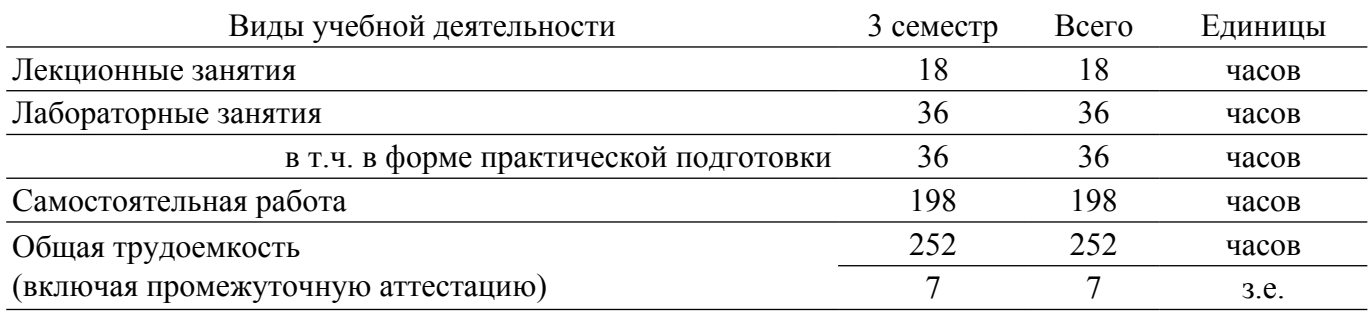

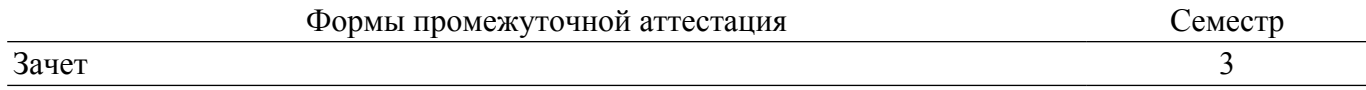

#### **1. Общие положения**

#### **1.1. Цели дисциплины**

1. Формирование у студентов знаний о процессе планирования продвижения программного продукта, моделях поддержки принятия решений на разных стадиях планирования продвижения и практических навыков организации продвижения программного продукта на рынок с использованием современных средств коммуникационного воздействия на представителей целевой аудитории.

## **1.2. Задачи дисциплины**

1. Понимание задач и места продвижения в процессе управления жизненным циклом программного продукта; изучение методики разработки программы продвижения программного продукта с учетом особенностей ПП как рыночного товара; изучение моделей поддержки принятия решений при организации планирования продвижения программного продукта; получение практического навыков принятия решения на разных стадиях планирования и организации продвижения программного продукта на рынок.

## **2. Место дисциплины в структуре ОПОП**

Блок дисциплин: Б1. Дисциплины (модули).

Часть блока дисциплин: Часть, формируемая участниками образовательных отношений.

Модуль дисциплин: Модуль направленности (профиля) (major).

Индекс дисциплины: Б1.В.01.02.

Реализуется с применением электронного обучения, дистанционных образовательных технологий.

#### **3. Перечень планируемых результатов обучения по дисциплине, соотнесенных с индикаторами достижения компетенций**

Процесс изучения дисциплины направлен на формирование следующих компетенций в соответствии с ФГОС ВО и основной образовательной программой (таблица 3.1):

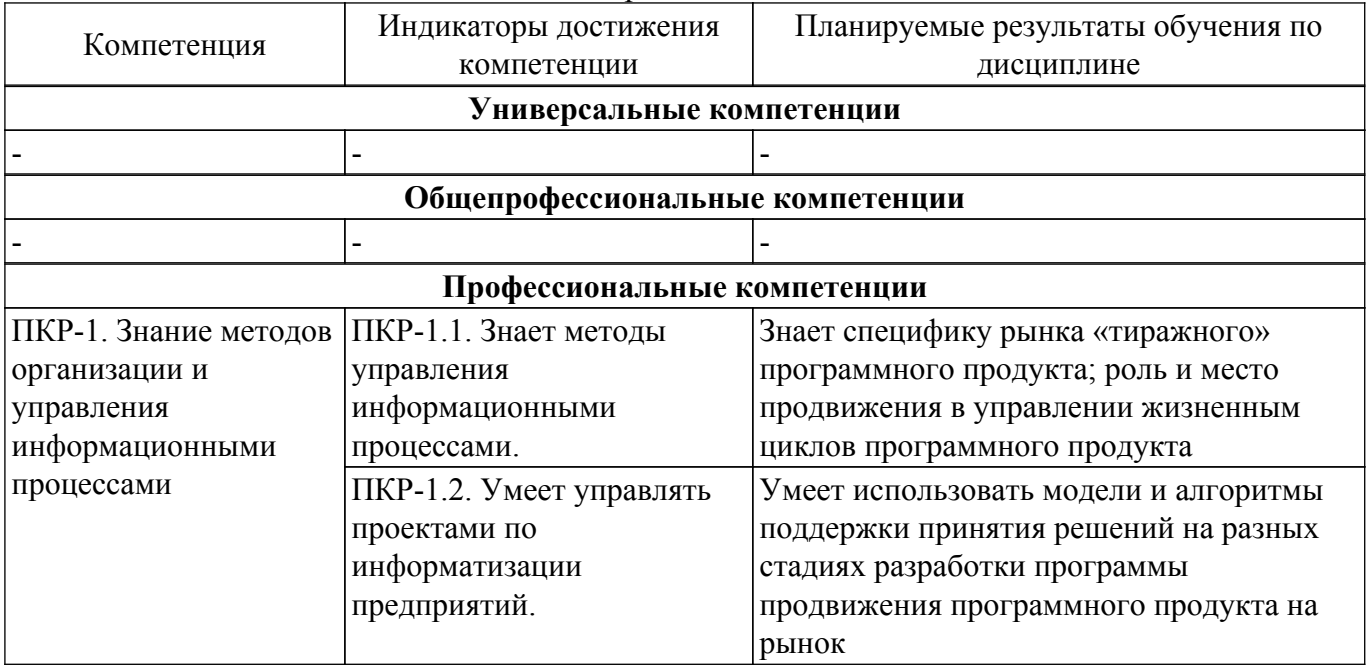

Таблица 3.1 – Компетенции и индикаторы их достижения

#### **4. Объем дисциплины в зачетных единицах с указанием количества академических часов, выделенных на контактную работу обучающихся с преподавателем и на самостоятельную работу обучающихся**

Общая трудоемкость дисциплины составляет 7 зачетных единиц, 252 академических часов. Распределение трудоемкости дисциплины по видам учебной деятельности представлено в таблице 4.1.

Таблица 4.1 – Трудоемкость дисциплины по видам учебной деятельности

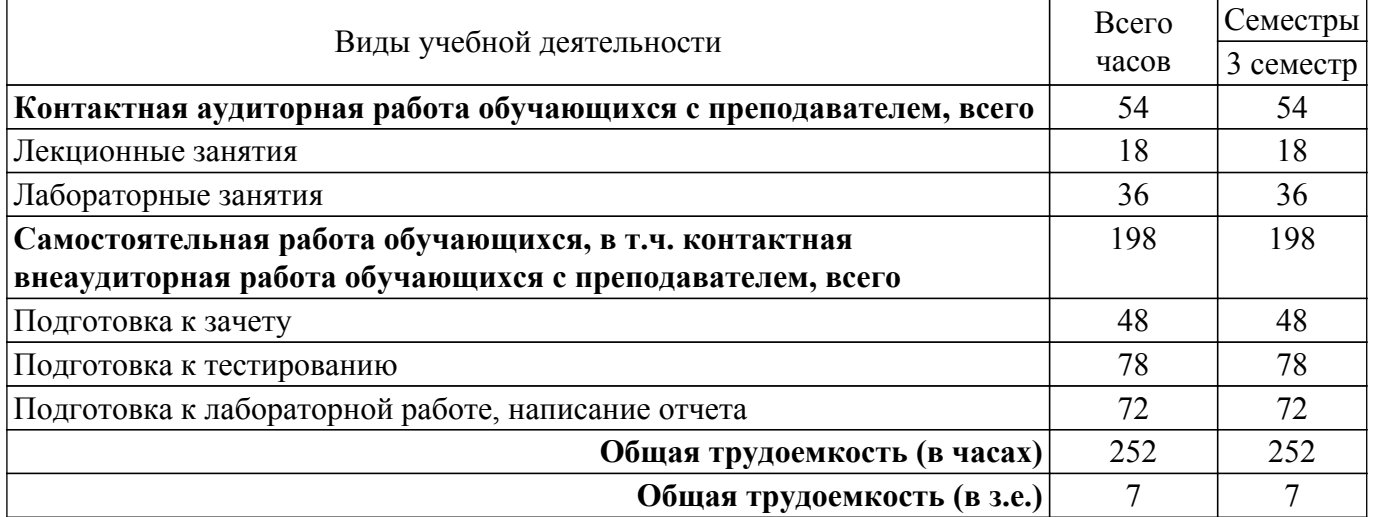

#### **5. Структура и содержание дисциплины**

#### **5.1. Разделы (темы) дисциплины и виды учебной деятельности**

Структура дисциплины по разделам (темам) и видам учебной деятельности приведена в таблице 5.1.

Таблица 5.1 – Разделы (темы) дисциплины и виды учебной деятельности

| Названия разделов (тем) дисциплины         | Лек.<br>зан.,<br>Ч | Лаб.<br>раб.   | Сам.<br>раб., ч | Всего часов<br>(6e <sub>3</sub> )<br>экзамена) | Формируемые<br>компетенции |
|--------------------------------------------|--------------------|----------------|-----------------|------------------------------------------------|----------------------------|
| 3 семестр                                  |                    |                |                 |                                                |                            |
| 1 Основные положения по выводу             | 2                  | $\overline{4}$ | 38              | 44                                             | $\Pi$ KP-1                 |
| программного продукта на промышленные      |                    |                |                 |                                                |                            |
| рынки                                      |                    |                |                 |                                                |                            |
| 2 Сегментирование промышленного рынка      | $\overline{4}$     | 8              | 38              | 50                                             | $\Pi$ KP-1                 |
| пользователей программных продуктов        |                    |                |                 |                                                |                            |
| 3 Модели и алгоритмы сегментирования       | $\overline{2}$     | 8              | 40              | 50                                             | $\Pi$ KP-1                 |
| рынка потенциальных потребителей           |                    |                |                 |                                                |                            |
| 4 Позиционирование программного            | $\overline{2}$     |                | 20              | 22                                             | $\Pi$ KP-1                 |
| продукта как рыночного товара              |                    |                |                 |                                                |                            |
| 5 Организация маркетинговых                | $\overline{4}$     | 16             | 40              | 60                                             | $\Pi$ KP-1                 |
| коммуникаций при продвижении               |                    |                |                 |                                                |                            |
| программных продуктов на рынок             |                    |                |                 |                                                |                            |
| 6 Оценки рисков при реализации программы 4 |                    |                | 22              | 26                                             | $\Pi$ KP-1                 |
| продвижения программных продуктов          |                    |                |                 |                                                |                            |
| Итого за семестр  18                       |                    | 36             | 198             | 252                                            |                            |
| $M$ TOTO   18                              |                    | 36             | 198             | 252                                            |                            |

#### **5.2. Содержание разделов (тем) дисциплины**

Содержание разделов (тем) дисциплины (в т.ч. по лекциям) приведено в таблице 5.2. Таблица 5.2 – Содержание разделов (тем) дисциплины (в т.ч. по лекциям)

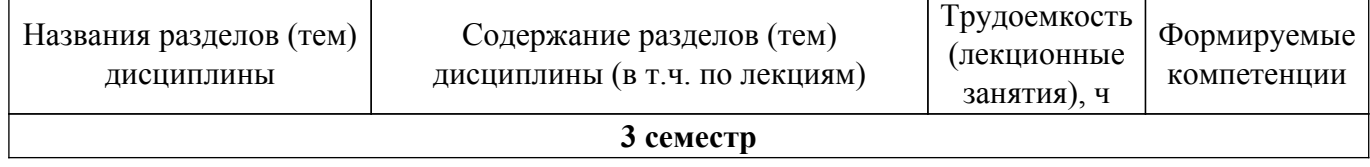

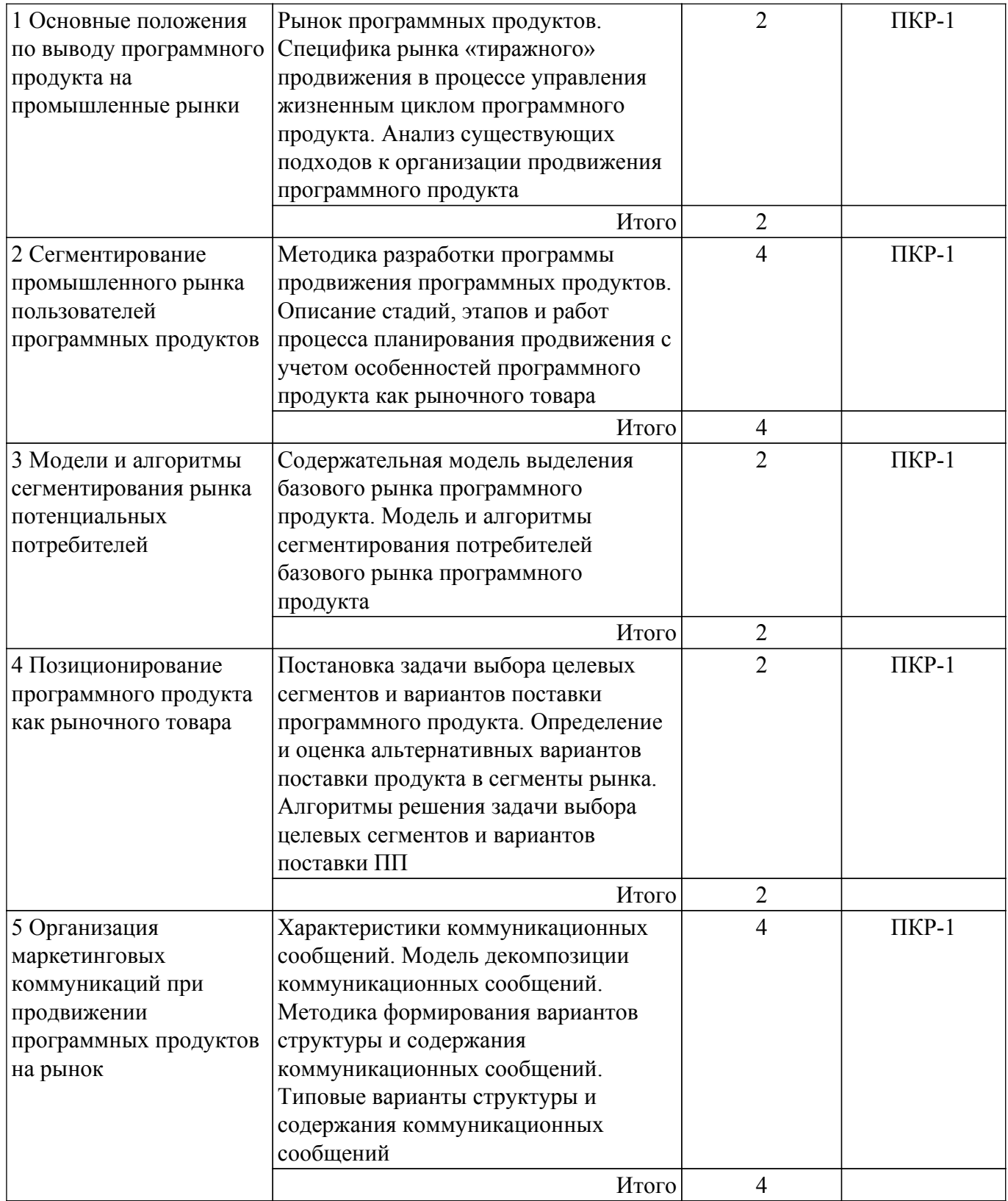

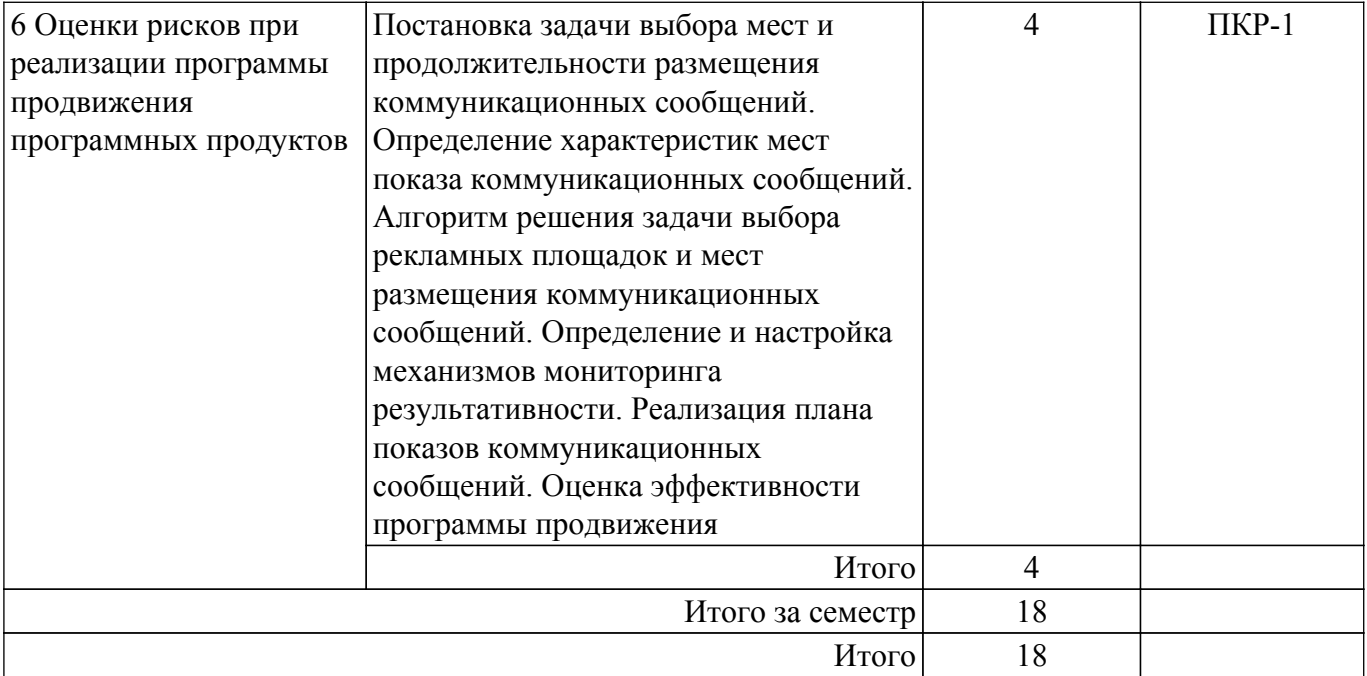

## **5.3. Практические занятия (семинары)**

Не предусмотрено учебным планом

## **5.4. Лабораторные занятия**

Наименование лабораторных работ приведено в таблице 5.4. Таблица 5.4 – Наименование лабораторных работ

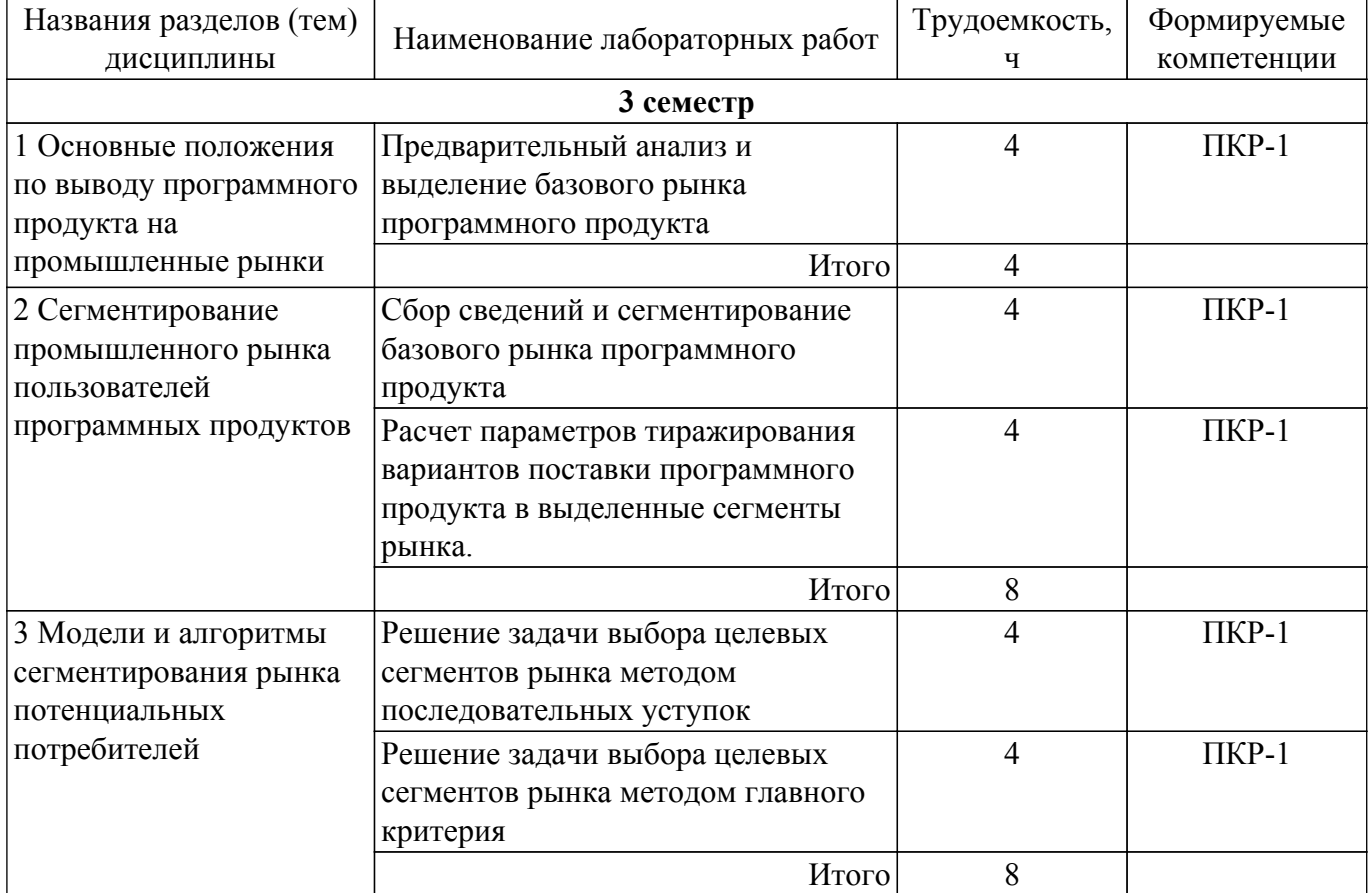

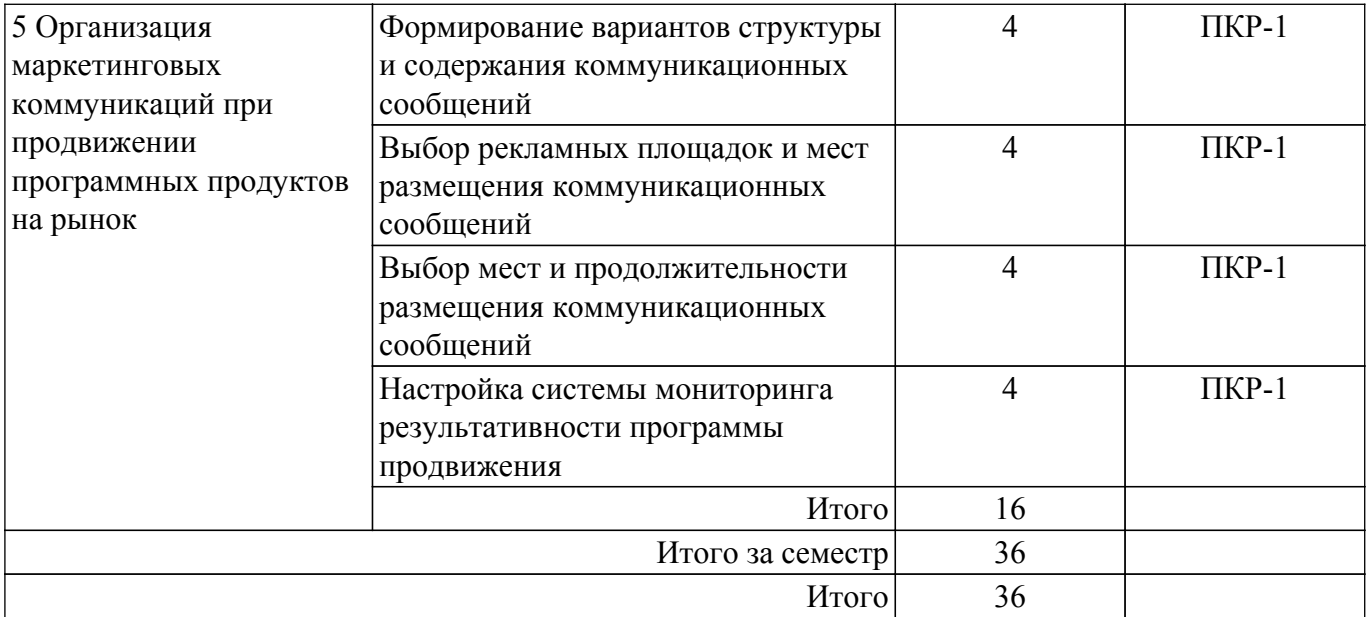

## **5.5. Курсовой проект / курсовая работа**

Не предусмотрено учебным планом

# **5.6. Самостоятельная работа**

Виды самостоятельной работы, трудоемкость и формируемые компетенции представлены в таблице 5.6.

Таблица 5.6 – Виды самостоятельной работы, трудоемкость и формируемые компетенции

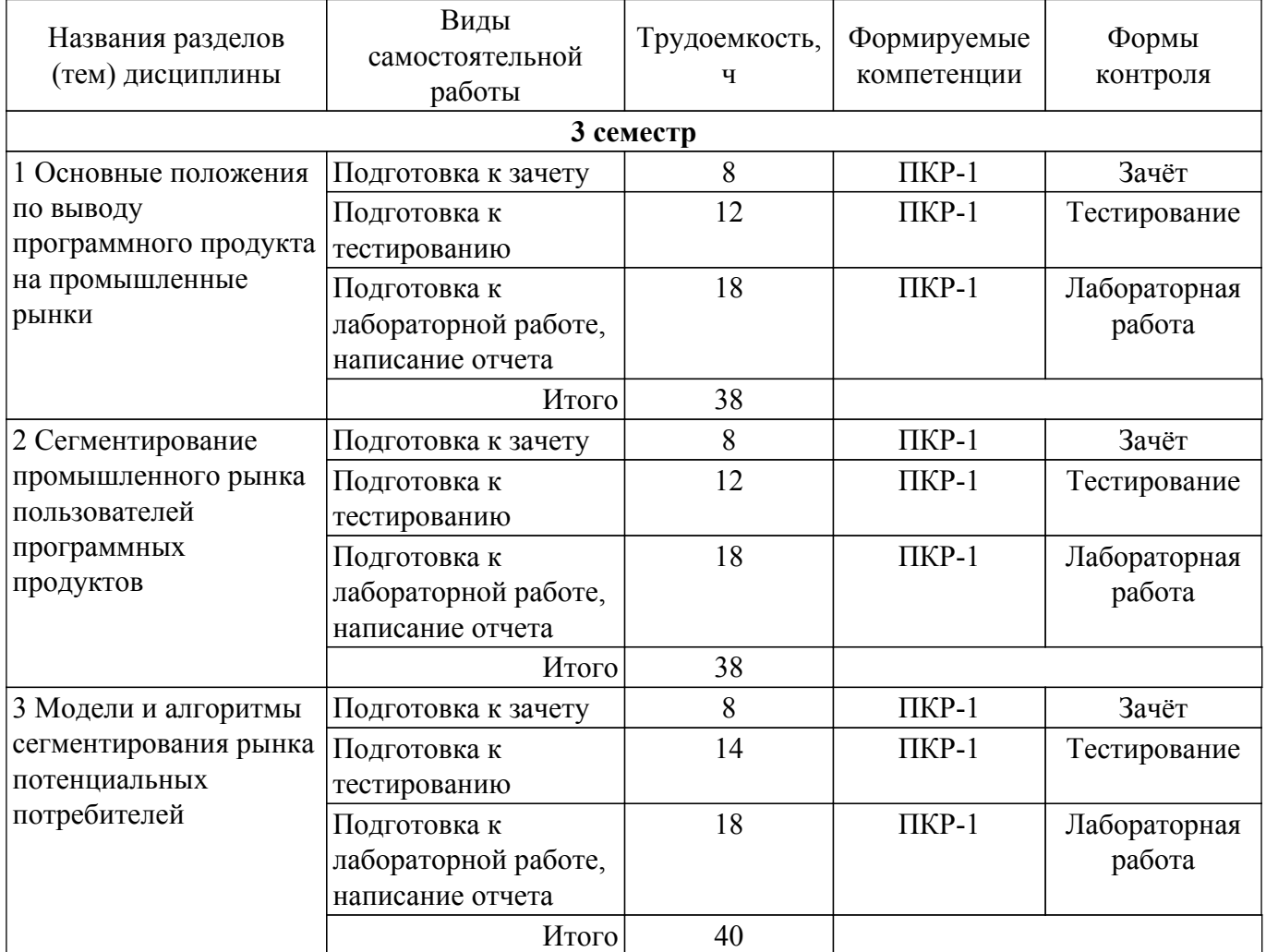

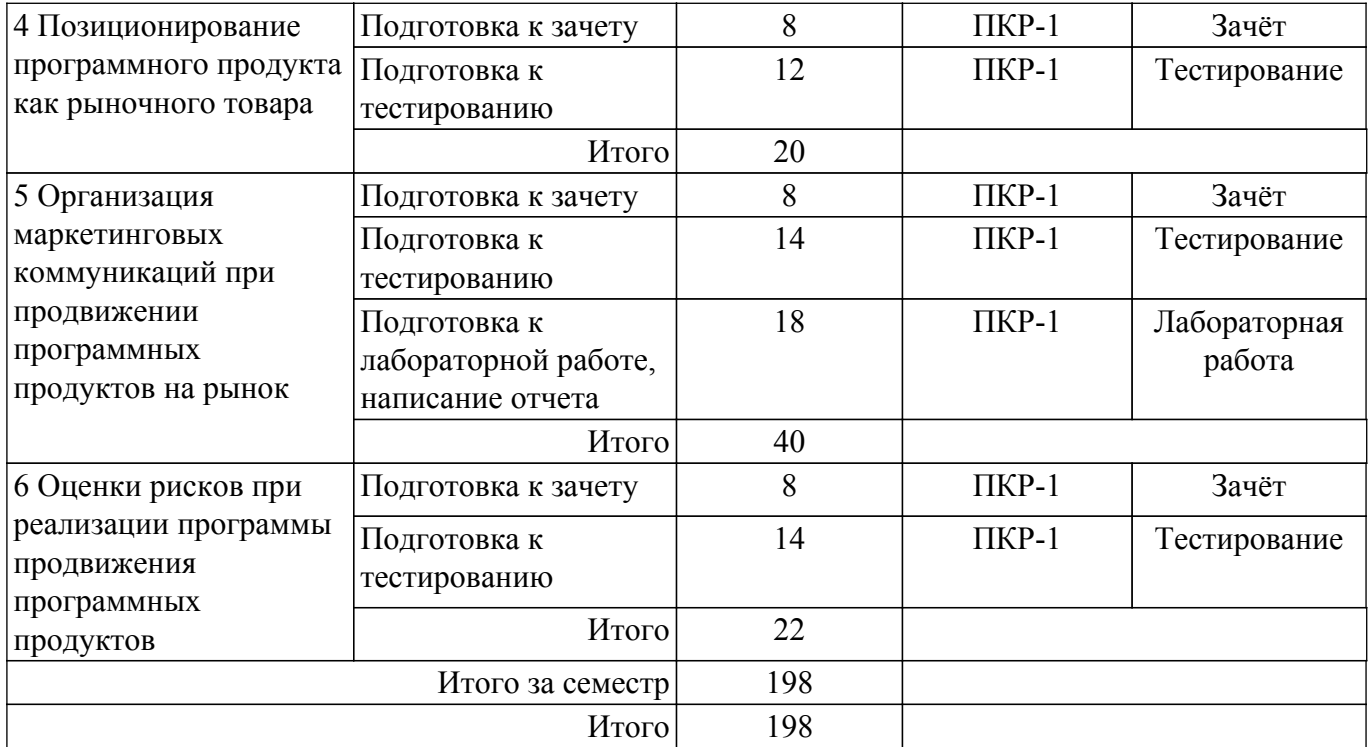

## **5.7. Соответствие компетенций, формируемых при изучении дисциплины, и видов учебной деятельности**

Соответствие компетенций, формируемых при изучении дисциплины, и видов учебной деятельности представлено в таблице 5.7.

Таблица 5.7 – Соответствие компетенций, формируемых при изучении дисциплины, и видов занятий

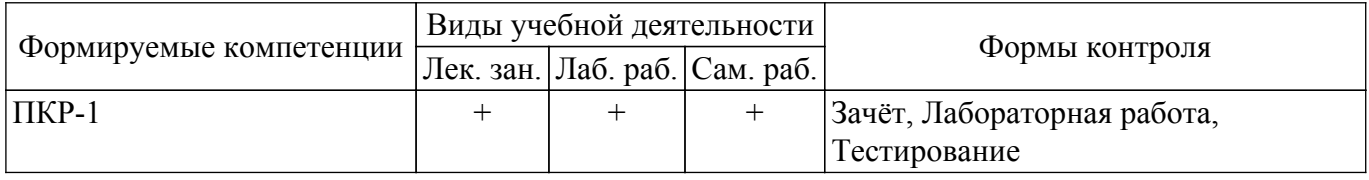

#### **6. Рейтинговая система для оценки успеваемости обучающихся**

#### **6.1. Балльные оценки для форм контроля**

Балльные оценки для форм контроля представлены в таблице 6.1. Таблица 6.1 – Балльные оценки

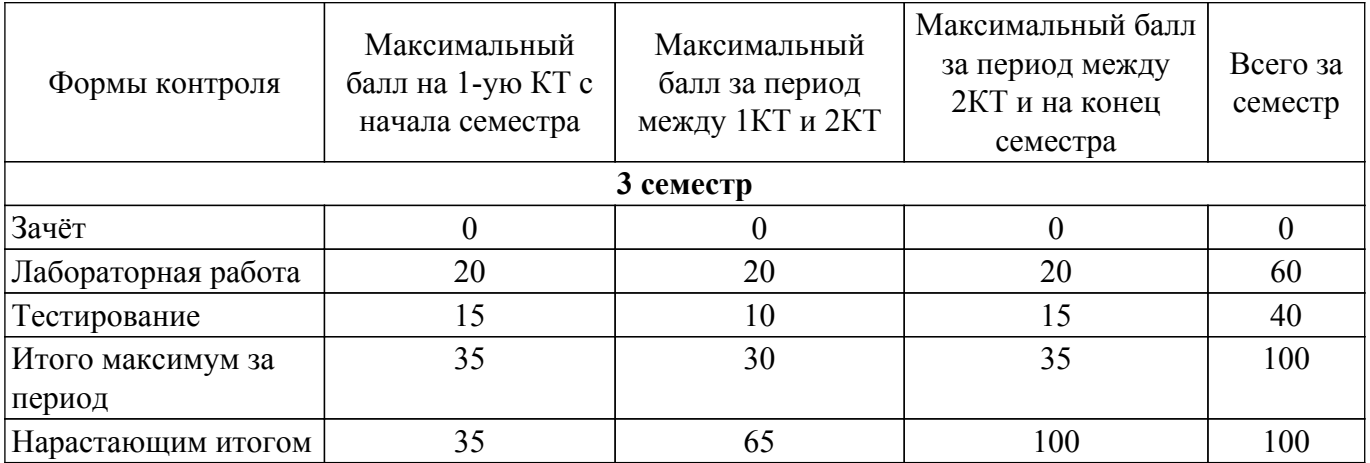

#### **6.2. Пересчет баллов в оценки за текущий контроль**

Пересчет баллов в оценки за текущий контроль представлен в таблице 6.2. Таблица 6.2 – Пересчет баллов в оценки за текущий контроль

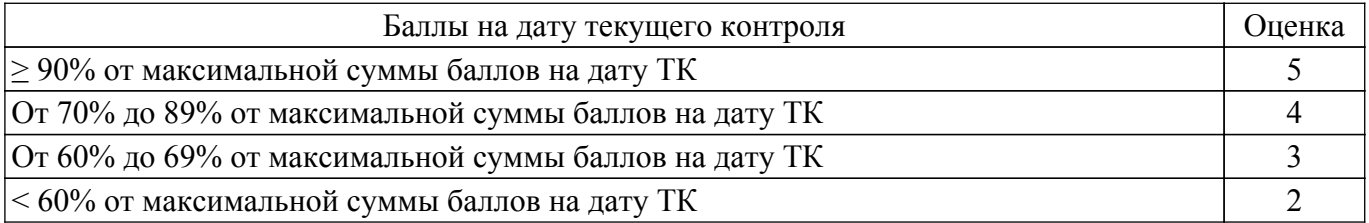

## **6.3. Пересчет суммы баллов в традиционную и международную оценку**

Пересчет суммы баллов в традиционную и международную оценку представлен в таблице 6.3.

# Таблица 6.3 – Пересчет суммы баллов в традиционную и международную оценку

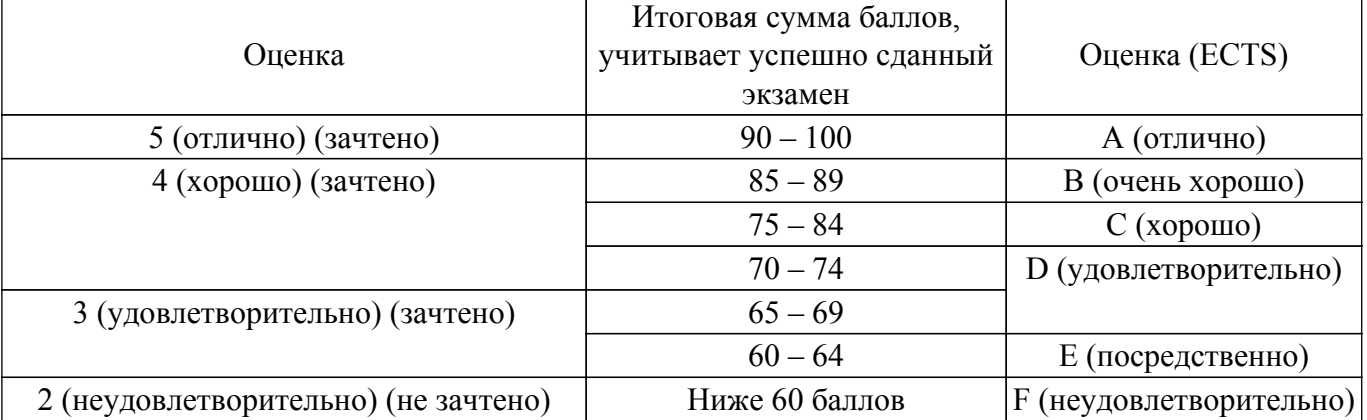

## **7. Учебно-методическое и информационное обеспечение дисциплины**

## **7.1. Основная литература**

1. Планирование и организация вывода программных продуктов на рынок: Учебное пособие / Ю. П. Ехлаков - 2017. 121 с. [Электронный ресурс]: — Режим доступа: [https://edu.tusur.ru/publications/7047.](https://edu.tusur.ru/publications/7047)

## **7.2. Дополнительная литература**

1. Модели и алгоритмы поддержки принятия решений при продвижении на промышленные рынки прикладных программных продуктов: Монография / Ю. П. Ехлаков, Д. Н. Бараксанов, Н. В. Пермякова - 2015. 128 с. [Электронный ресурс]: — Режим доступа: [https://edu.tusur.ru/publications/6678.](https://edu.tusur.ru/publications/6678)

#### **7.3. Учебно-методические пособия**

#### **7.3.1. Обязательные учебно-методические пособия**

1. Планирование и организация вывода программного продукта на рынок: Методические указания к лабораторным работам и по организации самостоятельной работы / Д. Н. Бараксанов - 2017. 31 с. [Электронный ресурс]: — Режим доступа:<https://edu.tusur.ru/publications/6739>.

#### **7.3.2. Учебно-методические пособия для лиц с ограниченными возможностями здоровья и инвалидов**

Учебно-методические материалы для самостоятельной и аудиторной работы обучающихся из числа лиц с ограниченными возможностями здоровья и инвалидов предоставляются в формах, адаптированных к ограничениям их здоровья и восприятия информации.

## **Для лиц с нарушениями зрения:**

#### – в форме электронного документа;

– в печатной форме увеличенным шрифтом.

#### **Для лиц с нарушениями слуха:**

– в форме электронного документа;

– в печатной форме.

## **Для лиц с нарушениями опорно-двигательного аппарата:**

– в форме электронного документа;

# $\sigma$ пасована на портале № 61687  $\rm s$

– в печатной форме.

#### **7.4. Современные профессиональные базы данных и информационные справочные системы**

1. При изучении дисциплины рекомендуется обращаться к современным базам данных, информационно-справочным и поисковым системам, к которым у ТУСУРа открыт доступ: <https://lib.tusur.ru/ru/resursy/bazy-dannyh>.

#### **8. Материально-техническое и программное обеспечение дисциплины**

#### **8.1. Материально-техническое и программное обеспечение для лекционных занятий**

Для проведения занятий лекционного типа, групповых и индивидуальных консультаций, текущего контроля и промежуточной аттестации используется учебная аудитория с достаточным количеством посадочных мест для учебной группы, оборудованная доской и стандартной учебной мебелью. Имеются мультимедийное оборудование и учебно-наглядные пособия, обеспечивающие тематические иллюстрации по лекционным разделам дисциплины.

#### **8.2. Материально-техническое и программное обеспечение для лабораторных работ**

Компьютерный класс: учебная аудитория для проведения занятий практического типа, учебная аудитория для проведения занятий лабораторного типа, помещение для курсового проектирования (выполнения курсовых работ), помещение для проведения групповых и индивидуальных консультаций; 634034, Томская область, г. Томск, Вершинина улица, д. 74, 432а ауд.

Описание имеющегося оборудования:

- Магнитно-маркерная доска;
- Комплект специализированной учебной мебели;
- Рабочее место преподавателя.

Программное обеспечение:

- Google Chrome, Open Source;
- MS Project 2010, AZURE DEV TOOLS FOR TEACHING;
- MS Visio 2010, AZURE DEV TOOLS FOR TEACHING;
- Microsoft Office 2010 Standard;

Компьютерный класс: учебная аудитория для проведения занятий практического типа, учебная аудитория для проведения занятий лабораторного типа, помещение для курсового проектирования (выполнения курсовых работ), помещение для проведения групповых и индивидуальных консультаций; 634034, Томская область, г. Томск, Вершинина улица, д. 74, 432б ауд.

Описание имеющегося оборудования:

- Магнитно-маркерная доска;
- Комплект специализированной учебной мебели;
- Рабочее место преподавателя.
- Программное обеспечение:
- Google Chrome, Open Source;
- MS Project 2010, AZURE DEV TOOLS FOR TEACHING;
- MS Visio 2010, AZURE DEV TOOLS FOR TEACHING;
- Microsoft Office 2010 Standard;

Лаборатория "Операционные системы и СУБД": учебная аудитория для проведения занятий практического типа, учебная аудитория для проведения занятий лабораторного типа, помещение для курсового проектирования (выполнения курсовых работ), помещение для проведения групповых и индивидуальных консультаций; 634034, Томская область, г. Томск, Вершинина улица, д. 74, 430 ауд.

Описание имеющегося оборудования:

- Проектор Epson EB-982W;
- Проекционный экран;
- Магнитно-маркерная доска 2 шт.;

- Комплект специализированной учебной мебели;

- Рабочее место преподавателя.

Программное обеспечение:

- Google Chrome, Open Source;

- MS Project 2010, AZURE DEV TOOLS FOR TEACHING;

- MS Visio 2010, AZURE DEV TOOLS FOR TEACHING;

- Microsoft Office 2010 Standard;

#### **8.3. Материально-техническое и программное обеспечение для самостоятельной работы**

Для самостоятельной работы используются учебные аудитории (компьютерные классы), расположенные по адресам:

- 634050, Томская область, г. Томск, Ленина проспект, д. 40, 233 ауд.;

- 634045, Томская область, г. Томск, ул. Красноармейская, д. 146, 201 ауд.;

- 634034, Томская область, г. Томск, Вершинина улица, д. 47, 126 ауд.;

- 634034, Томская область, г. Томск, Вершинина улица, д. 74, 207 ауд.

Описание имеющегося оборудования:

- учебная мебель;

- компьютеры;

- компьютеры подключены к сети «Интернет» и обеспечивают доступ в электронную информационно-образовательную среду ТУСУРа.

Перечень программного обеспечения:

- Microsoft Windows;

- OpenOffice;

- Kaspersky Endpoint Security 10 для Windows;

- 7-Zip;

- Google Chrome.

#### **8.4. Материально-техническое обеспечение дисциплины для лиц с ограниченными возможностями здоровья и инвалидов**

Освоение дисциплины лицами с ограниченными возможностями здоровья и инвалидами осуществляется с использованием средств обучения общего и специального назначения.

При занятиях с обучающимися с **нарушениями слуха** предусмотрено использование звукоусиливающей аппаратуры, мультимедийных средств и других технических средств приема/передачи учебной информации в доступных формах, мобильной системы преподавания для обучающихся с инвалидностью, портативной индукционной системы. Учебная аудитория, в которой занимаются обучающиеся с нарушением слуха, оборудована компьютерной техникой, аудиотехникой, видеотехникой, электронной доской, мультимедийной системой.

При занятиях с обучающимися с **нарушениями зрения** предусмотрено использование в лекционных и учебных аудиториях возможности просмотра удаленных объектов (например, текста на доске или слайда на экране) при помощи видеоувеличителей для комфортного просмотра.

При занятиях с обучающимися с **нарушениями опорно-двигательного аппарата** используются альтернативные устройства ввода информации и другие технические средства приема/передачи учебной информации в доступных формах, мобильной системы обучения для людей с инвалидностью.

#### **9. Оценочные материалы и методические рекомендации по организации изучения дисциплины**

#### **9.1. Содержание оценочных материалов для текущего контроля и промежуточной аттестации**

Для оценки степени сформированности и уровня освоения закрепленных за дисциплиной компетенций используются оценочные материалы, представленные в таблице 9.1.

Таблица 9.1 – Формы контроля и оценочные материалы

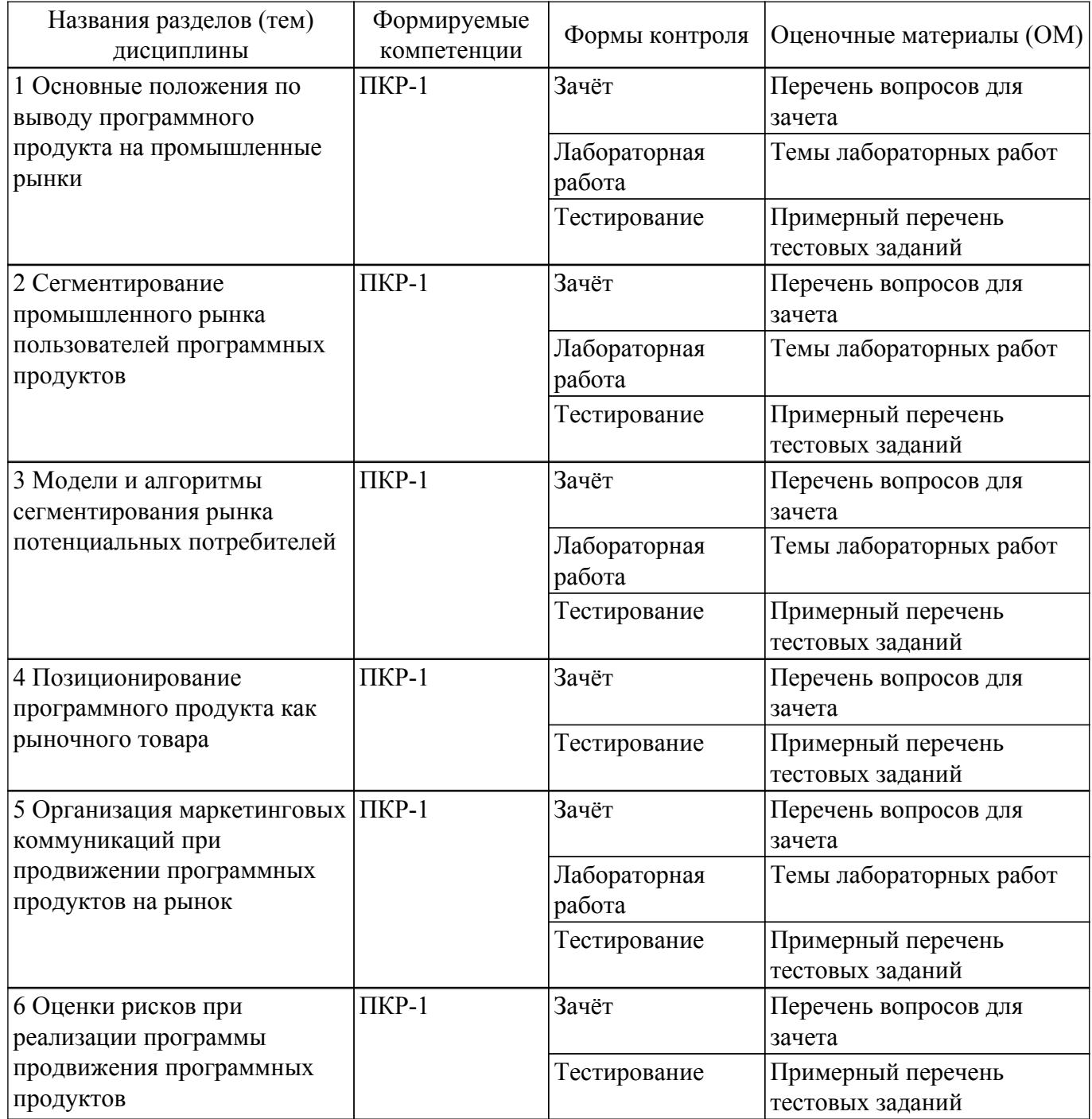

Шкала оценки сформированности отдельных планируемых результатов обучения по дисциплине приведена в таблице 9.2.

Таблица 9.2 – Шкала оценки сформированности планируемых результатов обучения по дисциплине

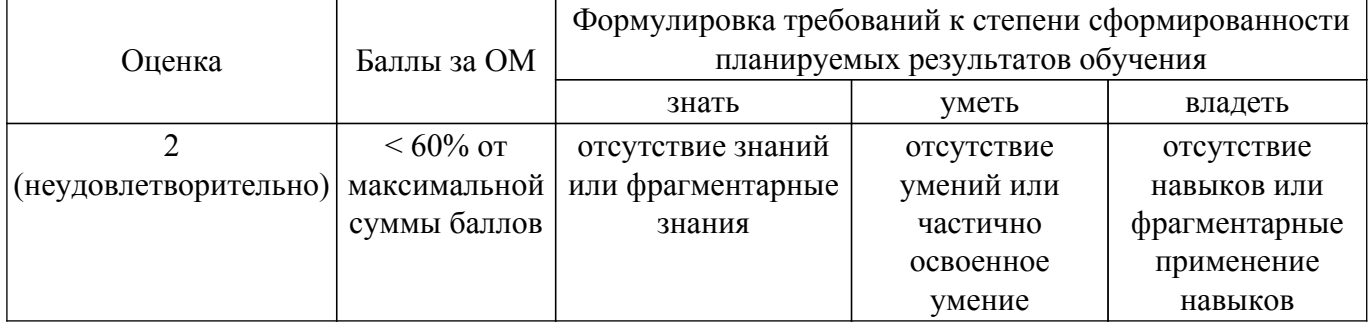

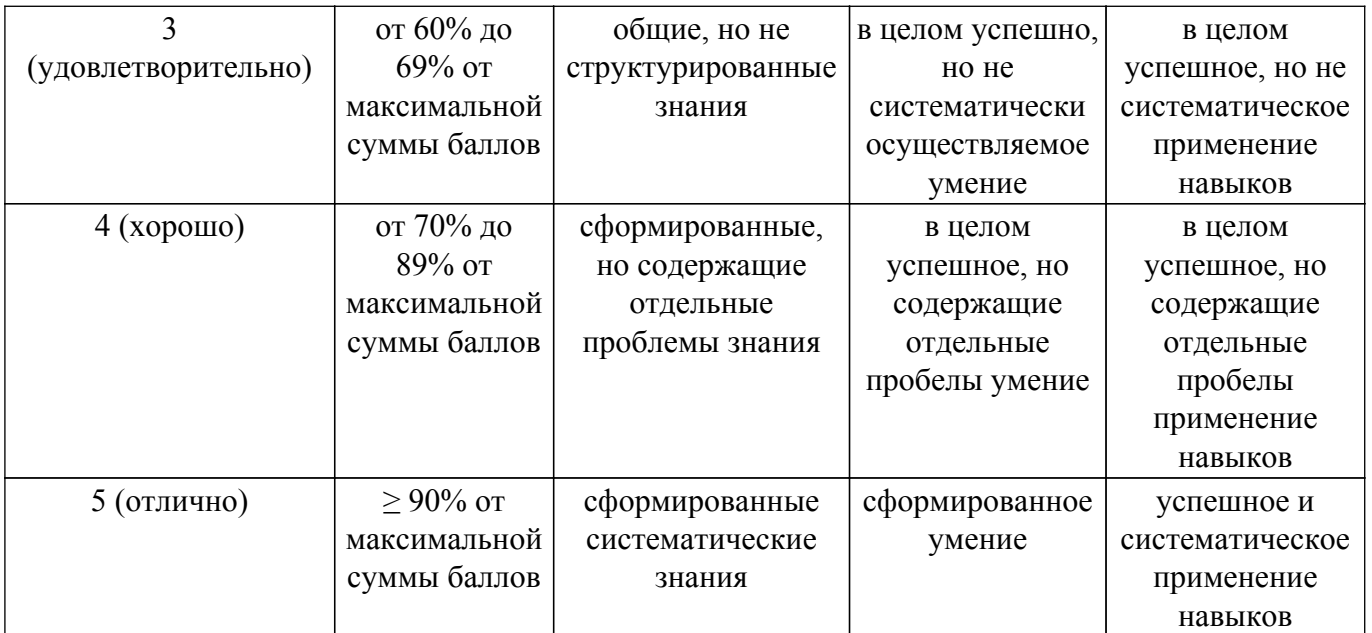

Шкала комплексной оценки сформированности компетенций приведена в таблице 9.3. Таблица 9.3 – Шкала комплексной оценки сформированности компетенций

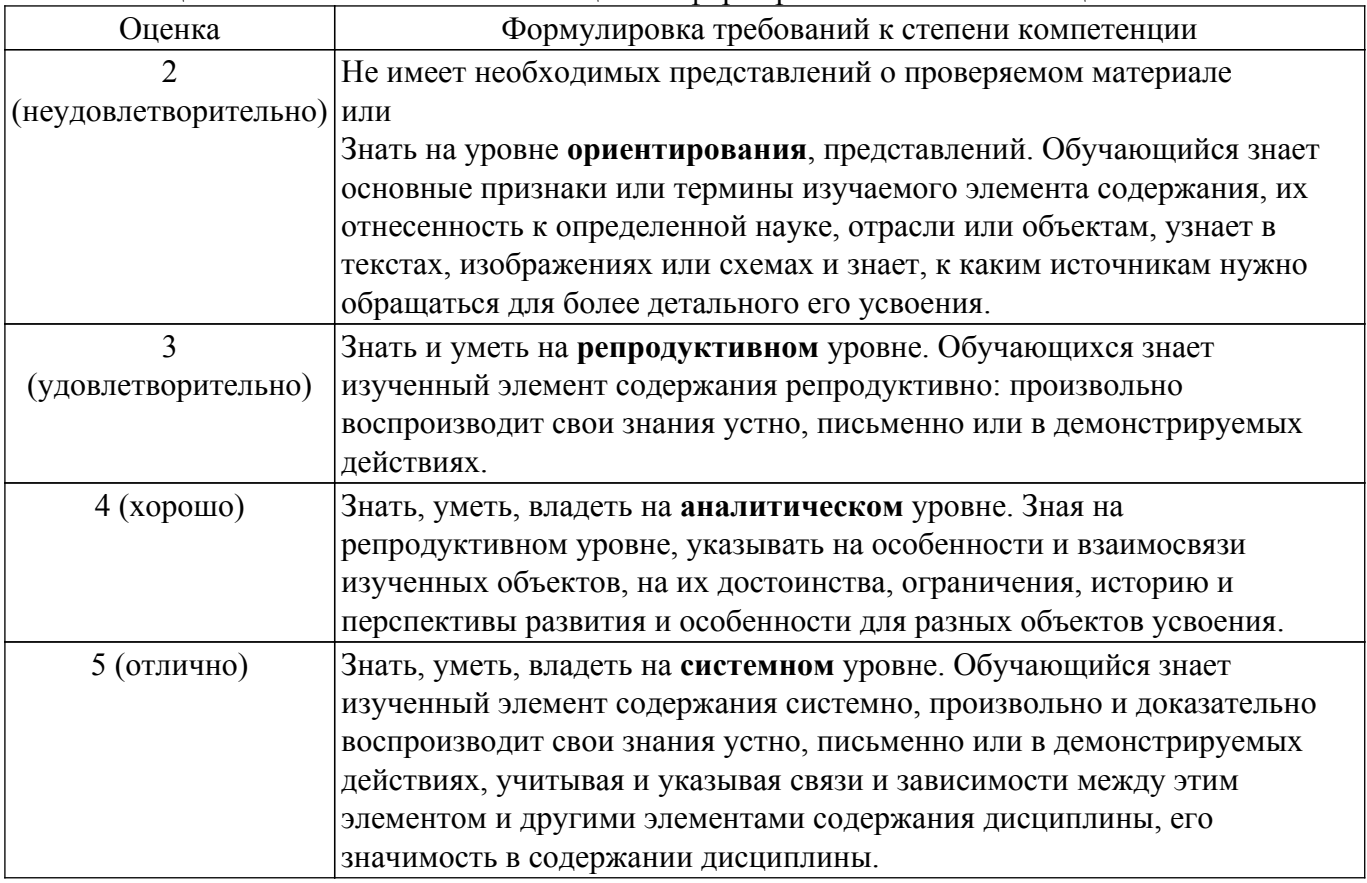

#### **9.1.1. Примерный перечень тестовых заданий**

- 1. Какой рынок характеризуется усиливающейся тенденцией реализации IT-проектов силами собственных структур?
	- 1) Сектор крупных компаний и госкорпораций;
	- 2) Сектор малых компаний;
	- 3) Сектор средних компаний;
	- 4) Сектор физических лиц.
- 2. Какой сектор рынка может быть максимально привлекательным для обслуживания малыми компаниями-разработчиками?
	- 1) Сектор крупных компаний;
- 2) Сектор госкорпораций;
- 3) Сектор малых и средних компаний;
- 4) Сектор физических лиц
- 3. Какова основная задача маркетинговых коммуникаций применительно к продвижению ПП, целью которых является стимуляция потребителя к апробации продукта и принятию решения к его приобретению?

1) Организовать обмен сообщениями между участниками процесса;

2) Довести до целевой аудитории потребителей информацию о существовании продукта и конкурентных преимуществах использования продукта;

- 3) Анализ ответной реакции целевой аудитории на предложения разработчиков;
- 4) Разработка методики программы продвижения ПП на промышленный рынок
- 4. На соответствие каких факторов необходимо проанализировать рынок на стадии предварительной оценки рынка?

1) На соответствие количества внедренных объектов и возможности компании разработчика по сопровождению;

2) На соответствие целей компании-разработчика целям разрабатываемого продукта;

3) На соответствие результатов проведения сегментации рынков значимым покупательским предпочтениям;

4) На соответствие потребности рынка функциональным и нефункциональным характеристикам ПП.

5. Какой раздел риск-менеджмента IT-проектов требует особого внимания по причине оказания сильного воздействия на успешность вывода продукта на рынок и, в конечном итоге получение доходов?

1) Маркетинговые риски;

- 2) Управленческие риски;
- 3) Финансовые риски;
- 4) Рыночные риски.
- 6. Какой набор сформулированных решений должна содержать программа продвижения программного продукта?

1) Список решений и обоснованный выбор инструментов; перечень инструментов интернет-маркетинга; аналитический отчет по определенным коммуникационным и стоимостным характеристикам;

2) Разработанная стратегия дифференциального маркетинга; сформулированная бизнес модель распространения ПП; отчет по бизнес-анализу каждого сегмента рынка;

3) Формальное описание базового рынка ПП; определение перечня целевых сегментов и соответствующих для них вариантов тиражирования ПП с ожидаемыми объемами продаж и требуемых инвестиций для продвижения ПП; составление плана размещения коммуникационных сообщений, содержащего прогнозные показатели достижения желаемых ответных реакций представителей целевой аудитории; формирование набора коммуникационных сообщений, ориентированных на удовлетворение потребительских предпочтений различных групп пользователей.

4) Описание различий между сегментами групп потребителей; формализованное описание сходства потребителей с учетом их однородности в сегменте по совокупности показателей, значимых для определения покупательской способности; расчет оптимального количества потребителей с описанием сегментов и обоснованием уровней продаж; выделение количественных или качественных параметров потребителей, сгруппированных для реализации оптимальной стратегии позиционирования продукта.

7. Малая IT-компания имеет законченный программный продукт (или линейку ПП) и намерена тиражировать его на промышленном рынке. При этом фирма не в состоянии удовлетворить потребности всего рынка, размер (объем) рынка ограничен ресурсными возможностями компании разработчика. Какие действия в этой связи необходимо выполнить 12 52641 лицу, принимающему решение?

1) определить референтный (базовый) рынок потенциальных потребителей и возможные варианты удовлетворения их потребностей; выделить группы потенциальных потребителей, демонстрирующих схожие потребности и поведенческие либо мотивационные характеристики потребителей;

2) Провести анализ внутренних рисков на предмет достижения функциональных и

нефункциональных характеристик ПП; повысить эффективность организации операционной деятельности по обслуживанию потребителей; выявить наличие ошибок при разработке коммуникационных сообщений или выборе каналов и инструментов коммуникаций;

3) Выполнить анализ существующей бизнес-модели; внедрить практику продажи различных типов лицензий для ПП; разработать сводный план размещения КС;

4) Определить все переменные сегментирования; сформировать портрет потребителя базового рынка; проверить исполнение условий обязательности рассмотрения всех обращений пользователей.

8. Как влияет на объем тиражирования отдельных вариантов поставки ПП в сегменты рынка возможности малой IT-компании по привлечению узкопрофильных специалистов (программистов, системных администраторов, менеджеров продаж, специалистов службы поддержки и др.), обеспечивающих процессы тиражирования ПП и оказания комплекса сопутствующих услуг?

1) При увеличении числа вариантов поставки ПП в каждый сегмент рынка повышается качество позиционирования продукта в глазах потребителя;

2) При увеличении числа вариантов поставки ПП в каждый сегмент рынка понижается качество позиционирования продукта в глазах потребителя;

3) При увеличении числа вариантов поставки ПП в каждый сегмент рынка качество позиционирования продукта в глазах потребителя остается неизменным;

4) Целесообразно в каждый сегмент рынка тиражировать не более 5 вариантов поставки ПП.

9. Какие критерии необходимы для расчета прогнозируемой прибыли от тиражирования некоторого варианта поставки ПП в отдельно взятый сегмент?

1) Прогнозный объем продаж и затрат, необходимых для продвижения ПП и оказания комплекса сопутствующих услуг;

2) Статистические данные о продажах за предшествующий период и экспертные оценки спроса;

3) Прогнозируемый объем рекламного бюджета для планируемого тиража некоторого варианта поставки ПП в отдельно взятый сегмент и экспертная оценка затрат на продвижение ПП в нужном сегменте;

4) Емкость и динамика сегмента, уровень уникальности ПП.

10. Для продвижения ПП необходимо сформулировать коммуникационное сообщение. Какое содержание должно быть заложено в такое коммуникационное сообщение?

1) Содержание должно представлять собой некоторую последовательность действий;

2) Содержание должно отражать смысловую нагрузку каждого элемента структуры коммуникационного сообщения;

3) Содержание должно быть нацелено на оценку желаний клиентов;

4) Содержание должно быть представлено в строго определенном порядке, и наименее сильный аргумент о достоинствах продукта представляется первым.

11. Необходимо сформулировать коммуникационное сообщение для продвижения ПП. Какие моменты необходимо отразить, если целевая аудитория определена как "Руководители компаний"?

1) Трудоемкость внедрения ПП и дальнейшего сопровождения, качество документирования, надежность эксплуатации ПП на имеющихся пограммно-аппаратных мощностях;

2) Функциональные возможности ПП, результаты использования, надежность ПП, удобство при использовании ПП;

3) Наличие квалифицированной службы поддержки у компании-разработчика ПП, степень защищенности от несанкционированного доступа, трудоемкость затрат на сопровождение и техническую поддержку;

4) Информация о предполагаемых затратах на приобретение и дальнейшую эксплуатацию ПП, влияние ПП на повышение эффективности бизнеса компании

12. На какой стадии находится потребитель, если он проявляет повышенную активность в изучении свойств предлагаемого продукта и оценке возможности его использования? При этом потребитель рассматривает в качестве альтернативы аналогичные продукты конкурентов.

- 1) Познавательная стадия;
- 2) Эмоциональная стадия;
- 3) Поведенческая стадия;
- 4) Психологическая стадия.
- 13. При разработке плана размещения коммуникационных сообщений на этапе вывода ПП на рынок учитывают отсутствие эмпирических данных о качестве коммуникационных воздействий и возможными неточностями при определении среднего количества показов. Какая методика позволит составить корректный алгоритм решения данной задачи?
	- 1) Методика волнового планирования;
	- 2) Методика составления мест показа коммуникационных сообщений;
	- 3) Методика определения прогнозных и расчетных характеристик;
	- 4) Методика интервального планирования для целевого сегмента
- 14. Какая характеристика позволяет оценить качество показов коммуникационного сообщения, опираясь на число пользователей, выполнивших целевое действие?
	- 1) Конверсия рекламного материала;
	- 2) Конверсия целевого действия;
	- 3) CTR;
	- 4) CPC.
- 15. Какая категория рисков при реализации программы продвижения ПП не возникает? 1) Экспроприация без адекватной компенсации;
	- 2) Срыв плановых показателей по объему продаж;
	- 3) Срыв плановых сроков реализации программы продвижения программного продукта
	- 4) Превышение бюджета программы. 1
- 16. Перед риск-менеджером поставлена задача формализованного описания рискообразующих факторов. Какие этапы необходимо выполнить получения такого описания?
	- 1) идентификацию рисков; описание рисков; выявление рискообразующих факторов;

2) выявление цели программы продвижения; формулирование и ранжирование рисков в зависимости от вероятности их наступления; создание плана безопасности;

3) идентификацию рискообразующих факторов; качественное и количественное описание рискообразующих факторов; оценку рейтинга рискообразующих факторов

4) Выявление внутренних первичных рисков; выявление внутренних вторичных факторов риска; формализация рискообразующих факторов

17. Какие критерии необходимы для определения количественной оценки рискообразующего фактора?

1) Вероятность проявление фактора и уровень негативных последствий от его проявления на результаты проекта;

- 2) Экспертную оценку силы воздействия и значение функции принадлежности;
- 3) Рейтинг ущерба и оценка убытков;
- 4) Вероятность наступления риска и стоимость возникновения риска.
- 18. Процесс разработки продукта проходит в несколько стадий. Какой порядок следования стадий является правильным?

1) Предварительное исследование, предварительная оценка, разработка продукта, разработка концепций;

2) Предварительное исследование, разработка концепции, предварительная оценка, разработка, анализ, рыночные тесты, выход на рынок;

3) Предварительное исследование, предварительная оценка, разработка концепции, анализ, разработка продуктов, рыночные тесты, выход на рынок;

4) Предварительное исследование, предварительная оценка, разработка концепции, разработка продукта, анализ, рыночные тесты, выход на рынок.

19. Какие критерии необходимы для определения рейтинга каждого из рискообразующих факторов?

1) Степень критичности и близость наступления фактора;

2) Вероятность наступления фактора и уровень негативных последствий;

3) Вероятность наступления риска и рейтинг ущерба;

4) Экспертная оценка критичности наступления фактора и рейтинг негативных последствий. 2

- 20. Какой рейтинг присваивается факторам, если требуется немедленное реагирование? 1) Низкий рейтинг;
	- 2) Самый высокий рейтинг;
	- 3) Средний рейтинг;
	- 4) Высокий рейтинг

# **9.1.2. Перечень вопросов для зачета**

- 1. 1. Дайте понятие рынка программных продуктов, товара и услуги, перечислите условия существования рынка.
- 2. Раскройте особенности и свойства программного продукта как товара на рынке.
- 3. Перечислите и прокомментируйте особенности рынка программных продуктов.
- 4. Перечислите и прокомментируйте участников рынка ПП.
- 5. Охарактеризуйте роль государства при регулировании рынка программных продуктов.
- 6. Перечислите и прокомментируйте основные типы рынков ПП.
- 7. Прокомментируйте содержание фазы инициации.
- 8. Прокомментируйте содержание фазы разработки продукта.
- 9. Прокомментируйте содержание фазы коммерциализации продукта.
- 10. Прокомментируйте содержание этапов роста и зрелости рынка программных продуктов.
- 11. Прокомментируйте содержание этапов упадка рынка и вывода программных продуктов с рынка.
- 12. Прокомментируйте содержание стадии предварительной оценки рынка позиционирования ПП и управления рисками при реализации программы продвижения.
- 13. Прокомментируйте содержание стадии сегментирования базового рынка.
- 14. Прокомментируйте содержание стадии выбора стратегии позиционирования ПП.
- 15. Прокомментируйте содержание стадий разработки структуры и содержания коммуникационных сообщений и их размещения на рекламных площадках.
- 16. Прокомментируйте содержание стадии оценки рисков при реализации программы продвижения.
- 17. Перечислите и прокомментируйте содержание этапов анализа эффективности программы продвижения.
- 18. Перечислите и прокомментируйте показатели эффективности программы продвижения
- 19. Дайте понятие сегментирования рынка потенциальных потребителей ПП, перечислите и прокомментируйте характеристики и принципы, на основе которых выделяются сегменты.
- 20. Перечислите и сравните типы маркетинговых стратегий.
- 21. Дайте сравнительный анализ понятий макросегментов и микросегментов.
- 22. Раскройте содержание и основные этапы «гнездового» метода сегментирования.
- 23. Перечислите и прокомментируйте переменные сегментирования, характерные для промышленного рынка ПП.
- 24. Приведите и прокомментируйте базовую модель описания рынка.
- 25. Приведите содержательную и математическую постановки задач сегментации рынка потенциальных потребителей ПП как задачу многомерной классификации объектов.
- 26. Раскройте содержание иерархического алгоритма сегментирования рынка ПП.
- 27. Раскройте содержание итерационного алгоритма сегментирования рынка ПП.
- 28. Приведите классификацию и раскройте содержание показателей оценки привлекательности целевых сегментов рынка.
- 29. Раскройте содержание показателей емкости рынка, доли рынка, концентрация конкурентов на рынке.
- 30. Раскройте содержание количественных методов оценки привлекательности сегментов (балльные оценки, ранжирование).
- 31. Дайте понятие позиционирования ПП. Перечислите основные задачи процесса позиционирования ПП.
- 32. Приведите и прокомментируйте классификацию потребителей на основе российского индекса целевых групп.
- 33. Приведите и прокомментируйте классификацию потребителей на основе имиджевой составляющей.
- 34. Приведите и прокомментируйте классификацию потребителей на основе их

потребительских предпочтений к ПП.

- 35. Перечислите и прокомментируйте потребительские предпочтения пользователей при выборе ПП.
- 36. Перечислите и прокомментируйте потребительские предпочтения системных программистов при выборе ПП.
- 37. Перечислите и прокомментируйте потребительские предпочтения руководителей компании при выборе ПП.
- 38. Перечислите и прокомментируйте показатели, отражающие степень готовности ПП к коммерциализации.
- 39. Перечислите и прокомментируйте множество характеристик, отражающих уровень конкурентоспособности ПП.
- 40. Перечислите и прокомментируйте методики расчета интегрального показателя конкурентоспособности.
- 41. Раскройте содержание модели процесса коммуникаций.
- 42. Перечислите и прокомментируйте элементы процедуры формирования характеристик коммуникационного сообщения.
- 43. Перечислите и прокомментируйте элементы структуры коммуникационного сообщения.
- 44. Приведите функциональные модели формирования стратегии позиционирования ПП и прокомментируйте ее основные этапы.
- 45. Раскройте содержание процедуры декомпозиции шаблонов коммуникационных сообщений.
- 46. Раскройте процедуру определения показателя конверсии.
- 47. Дайте понятие и перечислите основные задачи интернет-маркетинга.
- 48. Раскройте содержание стадий принятия решений различными специалистами компании.
- 49. Раскройте содержание контекстной рекламы и поисковой оптимизации.
- 50. Раскройте содержание медийной рекламы и оптимизации в социальных медиа при продвижении ПП.
- 51. Опишите суть модели выбора структуры и содержания коммуникационного сообщения.
- 52. Приведите содержательную постановку задачи выбора рекламных площадок и мест размещения коммуникационных сообщений.
- 53. Дайте определение и приведите пример понятий «риск» и «рискообразующий фактор».
- 54. Приведите пример и прокомментируйте по схеме «условие последствие воздействие» описание внутренних факторов риска программы продвижения.
- 55. Приведите пример по схеме «условие последствие воздействие» описание внешних факторов риска.
- 56. Раскройте содержание и методы описания показателей вероятности и негативных последствий рискообразующих факторов.
- 57. Поясните процедуру ранжирования рискообразующих факторов по степени опасности последствий от их наступления.
- 58. Раскройте содержание стратегий по управлению рисками, приведите примеры конкретных мероприятий по каждой из стратегий

#### **9.1.3. Темы лабораторных работ**

- 1. Предварительный анализ и выделение базового рынка программного продукта
- 2. Сбор сведений и сегментирование базового рынка программного продукта
- 3. Расчет параметров тиражирования вариантов поставки программного продукта в выделенные сегменты рынка.
- 4. Решение задачи выбора целевых сегментов рынка методом последовательных уступок
- 5. Решение задачи выбора целевых сегментов рынка методом главного критерия
- 6. Формирование вариантов структуры и содержания коммуникационных сообщений
- 7. Выбор рекламных площадок и мест размещения коммуникационных сообщений
- 8. Выбор мест и продолжительности размещения коммуникационных сообщений
- 9. Настройка системы мониторинга результативности программы продвижения

#### **9.2. Методические рекомендации**

Учебный материал излагается в форме, предполагающей самостоятельное мышление студентов, самообразование. При этом самостоятельная работа студентов играет решающую роль в ходе всего учебного процесса.

Начать изучение дисциплины необходимо со знакомства с рабочей программой, списком учебно-методического и программного обеспечения. Самостоятельная работа студента включает работу с учебными материалами, выполнение контрольных мероприятий, предусмотренных учебным планом.

В процессе изучения дисциплины для лучшего освоения материала необходимо регулярно обращаться к рекомендуемой литературе и источникам, указанным в учебных материалах; пользоваться через кабинет студента на сайте Университета образовательными ресурсами электронно-библиотечной системы, а также общедоступными интернет-порталами, содержащими научно-популярные и специализированные материалы, посвященные различным аспектам учебной дисциплины.

При самостоятельном изучении тем следуйте рекомендациям:

– чтение или просмотр материала осуществляйте со скоростью, достаточной для индивидуального понимания и освоения материала, выделяя основные идеи; на основании изученного составить тезисы. Освоив материал, попытаться соотнести теорию с примерами из практики;

– если в тексте встречаются незнакомые или малознакомые термины, следует выяснить их значение для понимания дальнейшего материала;

– осмысливайте прочитанное и изученное, отвечайте на предложенные вопросы.

Студенты могут получать индивидуальные консультации, в т.ч. с использованием средств телекоммуникации.

По дисциплине могут проводиться дополнительные занятия, в т.ч. в форме вебинаров. Расписание вебинаров и записи вебинаров публикуются в электронном курсе / электронном журнале по дисциплине.

#### **9.3. Требования к оценочным материалам для лиц с ограниченными возможностями здоровья и инвалидов**

Для лиц с ограниченными возможностями здоровья и инвалидов предусмотрены дополнительные оценочные материалы, перечень которых указан в таблице 9.2.

Таблица 9.2 – Дополнительные материалы оценивания для лиц с ограниченными возможностями здоровья и инвалидов

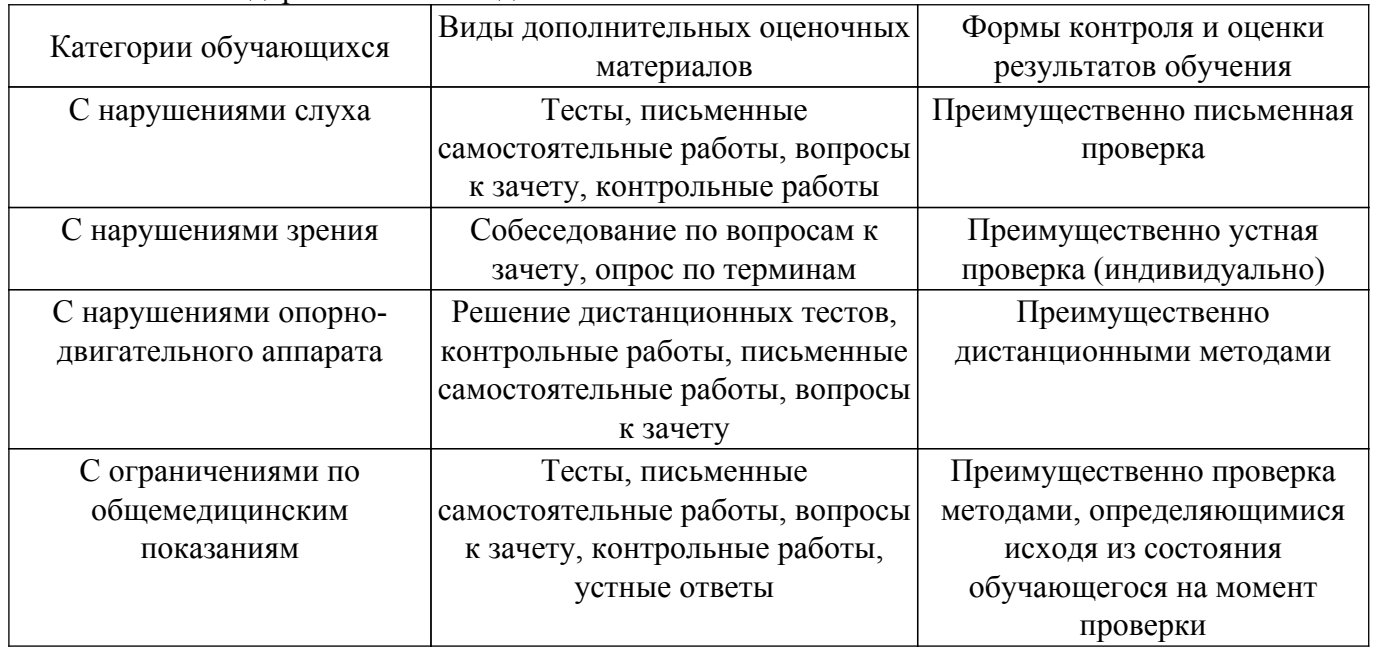

#### **9.4. Методические рекомендации по оценочным материалам для лиц с ограниченными возможностями здоровья и инвалидов**

Для лиц с ограниченными возможностями здоровья и инвалидов предусматривается доступная форма предоставления заданий оценочных средств, а именно:

– в печатной форме;

– в печатной форме с увеличенным шрифтом;

– в форме электронного документа;

- методом чтения ассистентом задания вслух;
- предоставление задания с использованием сурдоперевода.

Лицам с ограниченными возможностями здоровья и инвалидам увеличивается время на подготовку ответов на контрольные вопросы. Для таких обучающихся предусматривается доступная форма предоставления ответов на задания, а именно:

- письменно на бумаге;
- набор ответов на компьютере;
- набор ответов с использованием услуг ассистента;
- представление ответов устно.

Процедура оценивания результатов обучения лиц с ограниченными возможностями здоровья и инвалидов по дисциплине предусматривает предоставление информации в формах, адаптированных к ограничениям их здоровья и восприятия информации:

#### **Для лиц с нарушениями зрения:**

– в форме электронного документа;

– в печатной форме увеличенным шрифтом.

**Для лиц с нарушениями слуха:**

– в форме электронного документа;

– в печатной форме.

## **Для лиц с нарушениями опорно-двигательного аппарата:**

– в форме электронного документа;

– в печатной форме.

При необходимости для лиц с ограниченными возможностями здоровья и инвалидов процедура оценивания результатов обучения может проводиться в несколько этапов.

# **ЛИСТ СОГЛАСОВАНИЯ**

Рассмотрена и одобрена на заседании кафедры АОИ протокол № 6 от «10 » 12 2020 г. протокол № 6 от «<u>10 » 12 2020</u> г.

# **СОГЛАСОВАНО:**

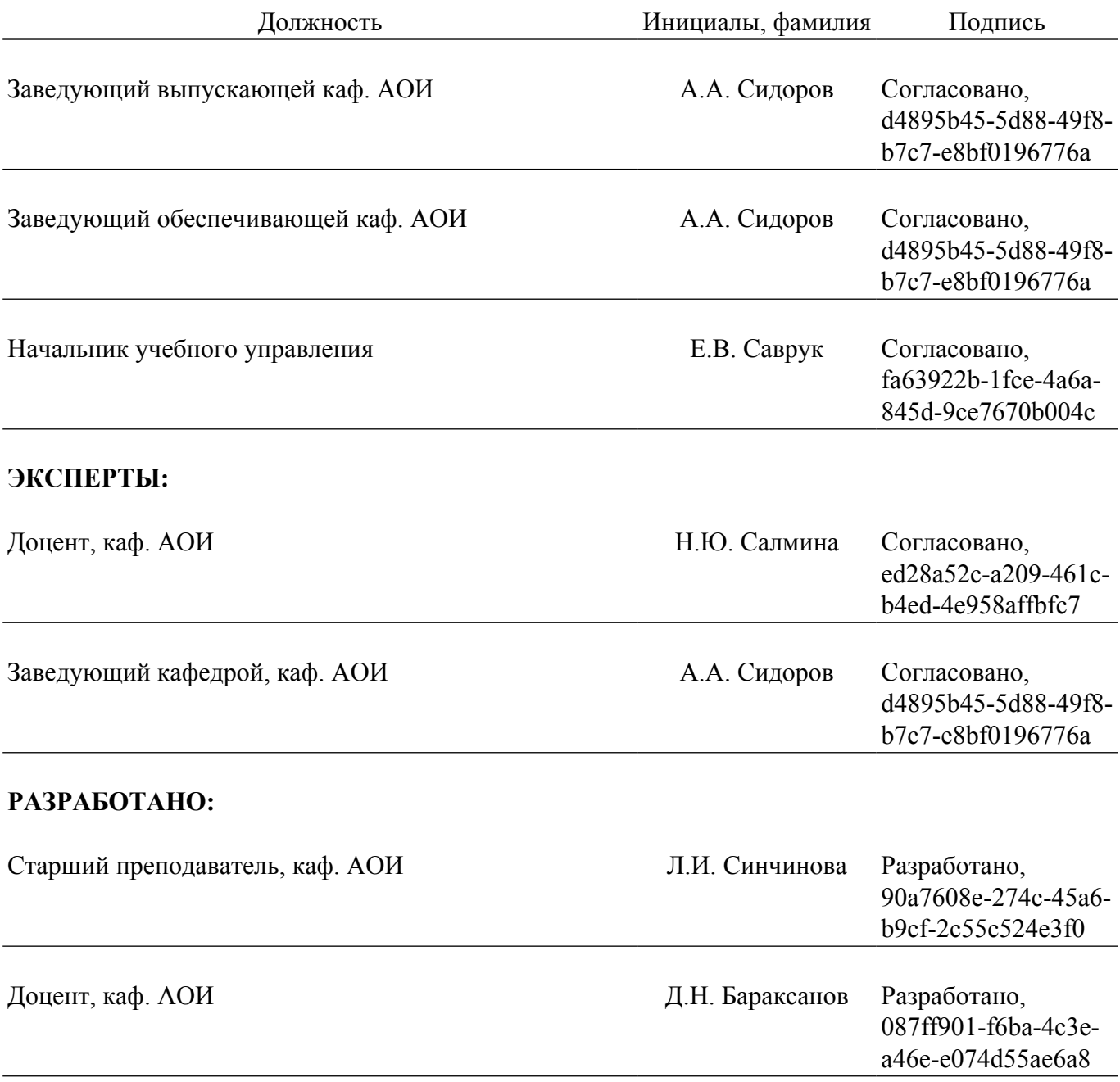